# **DoubleSpace Compressed Volume File Overview**

Version 1.00.01 April 30, 1993

# **Contents**

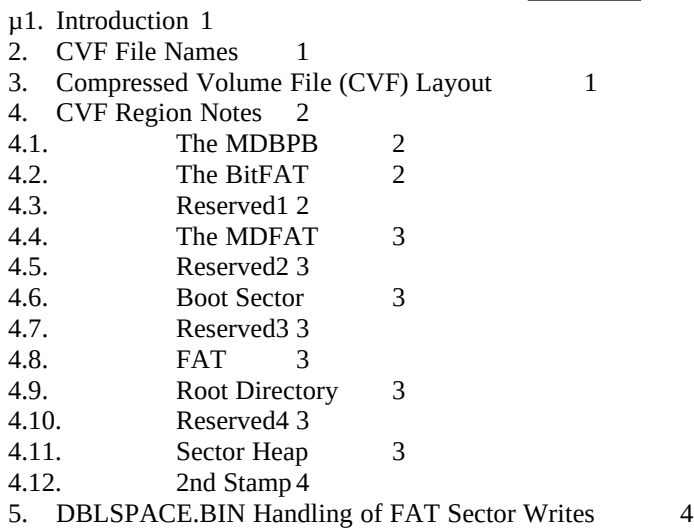

*© 1992-1993, Microsoft Corporation*

## **1 Introduction**

This document provides an overview of the layout of the MS-DOS 6 DoubleSpace Compressed Volume File (CVF) format. For details on the CVF format, please see the source code for the DSDUMP.EXE program (especially MAIN.C). DSDUMP.EXE is a utility program that allows you to view regions of a CVF either in straight hex code, or in more useful formatted displays, suitable to the particular region you are viewing.

A CVF contains all of the normal information of a FAT drive (boot sector, FAT, root directory), plus data structures that allow DoubleSpace to store a compressed FAT cluster in less space than occupied on a FAT drive. This *space management* is at the core of how DoubleSpace saves space over a FAT drive. DoubleSpace allocates space in a CVF in units of 1 sector (512 bytes), as compared with FAT, which allocates space in units of 1 cluster.

# **2 CVF File Names**

A DoubleSpace CVF has a name of the form DBLSPACE.nnn, where nnn is a number in the range 000-254. This number is called the *sequence number* of the CVF. The sequence number 000 is special: it indicates that the CVF was created by compressing the contents of an existing drive. When DoubleSpace mounts a DBLSPACE.000 CVF, the drive letter of the *host drive* is used to refer to the CVF, and a new drive letter is used to refer to the host drive.

DoubleSpace can only mount CVFs that exist in the root directory of a FAT drive.

## **3 Compressed Volume File (CVF) Layout**

A DoubleSpace CVF has the following regions, which occur in the CVF in the order listed below. For details on the format and usage of these regions, please see the source code for DSDUMP.EXE.

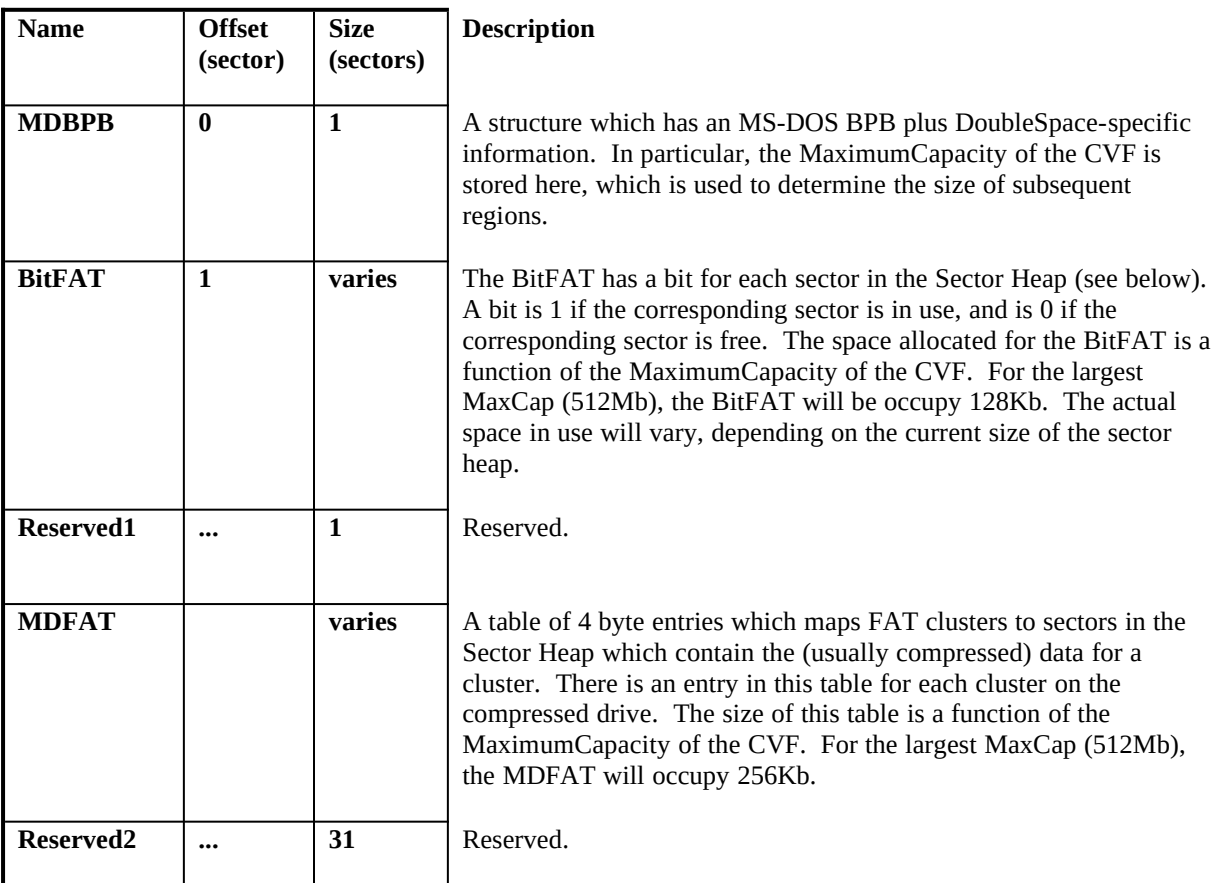

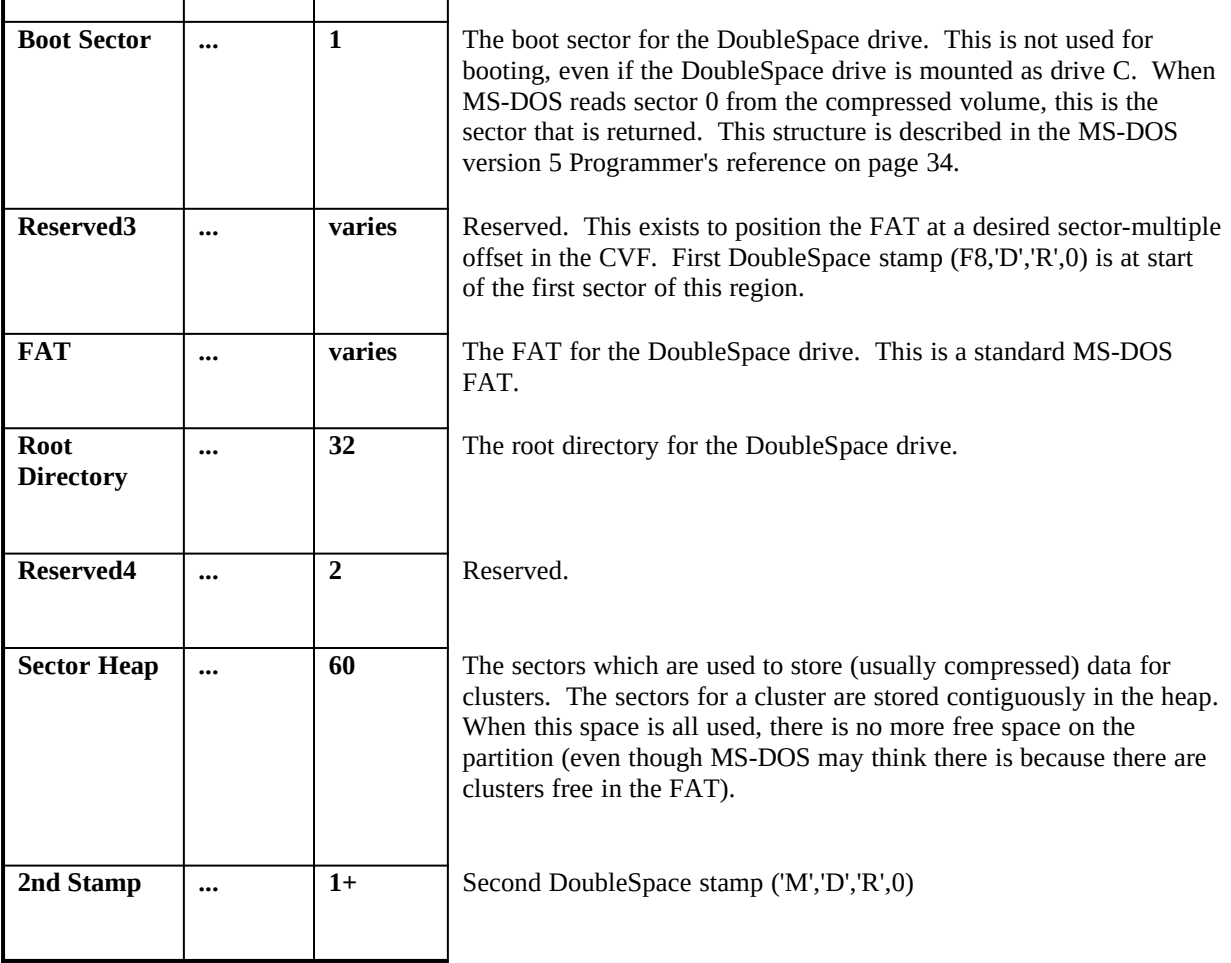

# **4 CVF Region Notes**

The following sections provide a notes on the CVF regions. Specific details on each region are addressed in the DSDUMP.EXE source code (MAIN.C).

## **5 The MDBPB**

The MDBPB contains fields that describe the rest of the CVF. See the source file CVF.H for details, and see the usage in MAIN.C. A particularly important field is cmbCVFMax, the *MaximumCapacity* of the CVF. This is the maximum size of the CVF when mounted as a DoubleSpace drive, i.e., then maximum amount of uncompressed data that can be stored in the CVF. This is **not** a direct limit on the size of the CVF itself, which instead depends upon the host drive size, and on the actual compression ratio of the data stored in the CVF.

The MaximumCapacity of a CVF is set at the time the CVF is created by DBLSPACE.EXE, and is based on the size of the host drive. This keeps the *system overhead* of the CVF in scale with the size of the host drive. In particular, the BitFAT, MDFAT, and FAT are all allocated to support this maximum capacity, even though in most cases the CVF is not large enough to require the use of the complete BitFAT, MDFAT, and FAT. The *active* portion of the BitFAT, MDFAT, and FAT is generally much smaller than the allocated size. This preallocation is done to make growing (and shrinking) the CVF very fast, as all that needs to be done is change the size of the CVF (to adjust the Sector Heap size), and change a few MDBPB fields.<sup>[1](#page-2-1)</sup>

<span id="page-2-1"></span><span id="page-2-0"></span>[<sup>1</sup>](#page-2-0) One tricky part of changing the size of a DoubleSpace drive involves what happens when the number of clusters on the drive crosses the 4086 boundary between 12-bit and 16-bit FAT entries. DoubleSpace has to then convert the FAT between these two formats. When this happens, DBLSPACE.EXE goes to some lengths to ensure that

## **6 The BitFAT**

The BitFAT tracks which sectors in the Sector Heap are in use. Each *word* of the BitFAT maps 16 sectors in the Sector heap. The high bit (bit 15) of the word corresponds to the first sector of the 16 sectors, bit 14 corresponds to the second sector, ..., and bit 0 corresponds to the 16th sector.

The BitFAT is rebuilt (by scanning the MDFAT) each time the CVF is mounted, to ensure that it is correct.

#### **7 Reserved1**

This region is reserved for future use by DoubleSpace.

#### **8 The MDFAT**

The MDFAT has one 4 byte entry for each FAT cluster. This entry points to the location in the Sector Heap where the data for the cluster is stored, and has flags to indicate whether the data is compressed and if the cluster is in use, and has the compressed and uncompressed length of the cluster.

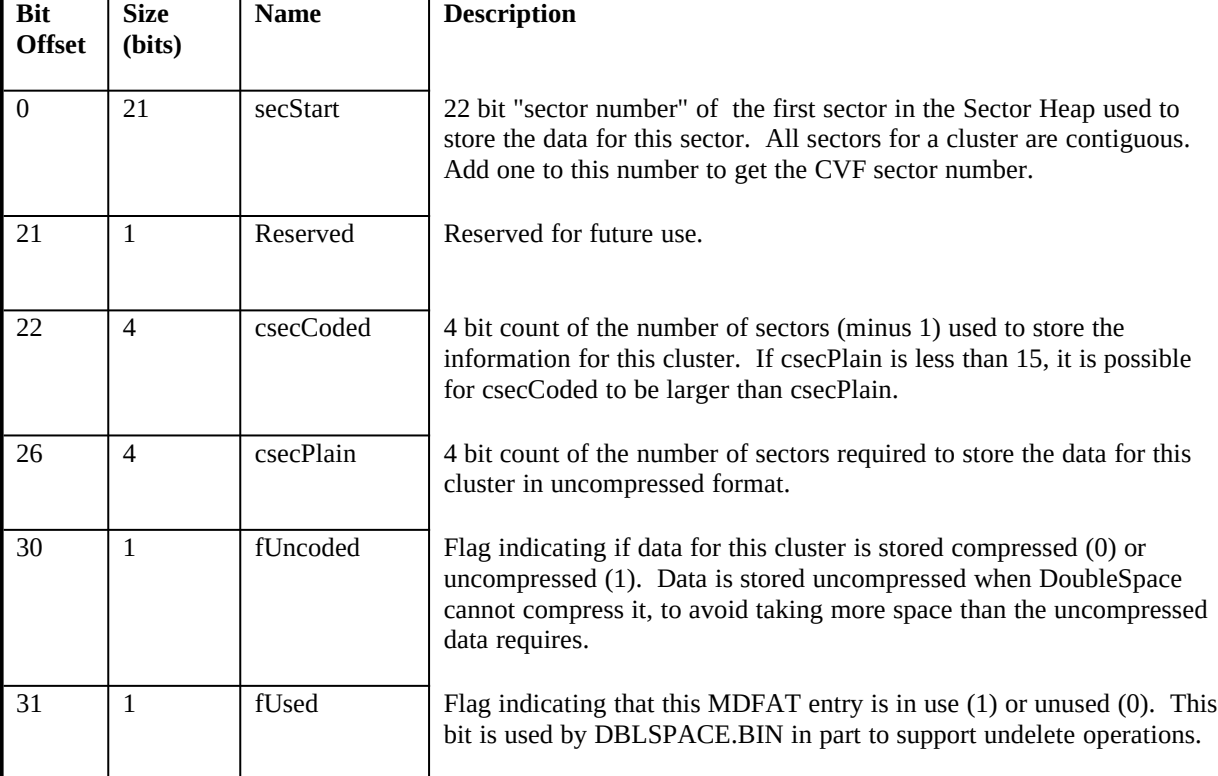

The following table details the bit fields of each 32-bit MDFAT entry:

# **9 Reserved2**

This region is reserved for future use by DoubleSpace.

## **10 Boot Sector**

Standard MS-DOS boot sector. This is present for compatibility, but is not used for booting the system, even if the C drive is compressed.

the operation is restartable, so that if the computer is restarted during this conversion, DBLSPACE.EXE will regain control and complete the operation without losing any data.

#### **11 Reserved3**

This region is reserved for future use by DoubleSpace. The first 4 bytes of this region contain the first DoubleSpace signature.

## **12 FAT**

This is a normal MS-DOS File Allocation Table. DoubleSpace drives only contain a single FAT in the CVF, but DBLSPACE.BIN virtualizes this as two FATs, to be compatible with software which does not expect a hard drive to have a single FAT. Writes to the virtual 2nd FAT are ignored, and reads from the virtual 2nd FAT are mapped to reads from the true 1st FAT.

## **13 Root Directory**

Standard MS-DOS root directory (512 entries of 32 bytes each).

#### **14 Reserved4**

This region is reserved for future use by DoubleSpace.

#### **15 Sector Heap**

Heap of sectors which are used to store data for the cluster. Each time DoubleSpace needs disk space to store data for a cluster on the compressed volume, it gets a free sector from the sector heap and sets the corresponding bit in the BitFAT to indicate the sector is in use.

Each compressed cluster begins with a four byte tag which indicates how the data on the sector is compressed:

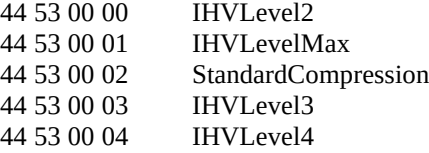

Uncompressed clusters have no leading tag field, but it is of course possible that an uncompressed data cluster could contain what appears to be a valid compression tag. To determine whether the data for a cluster is stored compressed or not, you must examine the MDFAT.

## **16 2nd Stamp**

This regions starts at the last full sector of the CVF, and contains the second DoubleSpace signature.

## **17 DBLSPACE.BIN Handling of FAT Sector Writes**

DoubleSpace scans a FAT sector when MS-DOS writes it, comparing it against the MDFAT. If a FAT entry is marked free, then DoubleSpace looks at the corresponding MDFAT entry, marks it unused, and frees the sectors for the cluster by zeroing the bits in the BitFAT. The rest of the MDFAT entry is left intact.

<span id="page-4-0"></span>To undelete a file on an DoubleSpace drive, DBLSPACE.BIN checks the MDFAT entry to determine which sectors were used to store the compressed data. If all of the sectors for the MDFAT cluster contain data, but are marked as free in the BitFAT, DBLSPACE.BIN assumes it can recover the cluster. Otherwise, undelete on a DoubleSpace drive works the same as on a normal  ${\rm FAT}$  partition $^{\scriptscriptstyle 1}$  $^{\scriptscriptstyle 1}$  $^{\scriptscriptstyle 1}$ .

<span id="page-4-1"></span>[<sup>1</sup>](#page-4-0) **How Undelete works on a FAT partition.** When MS-DOS deletes a file, it marks the clusters free in the FAT, but does not touch the data on the clusters. Undelete code assumes the file was allocated contiguously beginning with the first cluster (which is still in the directory entry) for  $n =$  filesize/clustersize + 1 clusters. If all of the clusters are still free, undelete assumes they belong to the deleted file. If any cluster has been used and then freed since the file was deleted, or if the file was not allocated contiguously, the file will not be undeleted correctly.